## **Haunted Library**

Written by Master Elshoff Friday, 09 April 2010 00:00 - Last Updated Wednesday, 15 January 2014 13:49

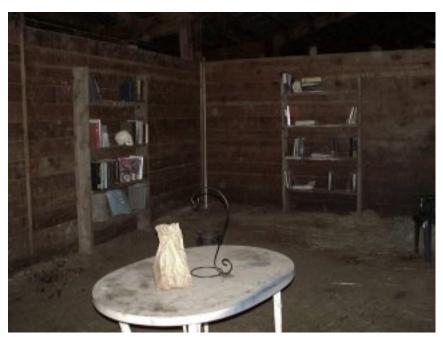

## Parts:

- Haunted Books
- Bookshelves
- Desk
- Clerk
- Fireplace
- Flying Books
- Lamp

## Description:

As the guests enter the library, they will see an old man sitting at a desk pondering over a large book. He looks up at them, gives them a warning about the spirits that haunt this place, and then books on the shelves start moving in and out. The old fire place bursts into flames bellowing smoke, and then suddenly books come flying off the shelves and whirl around the room. The guests are then escorted out of the room.

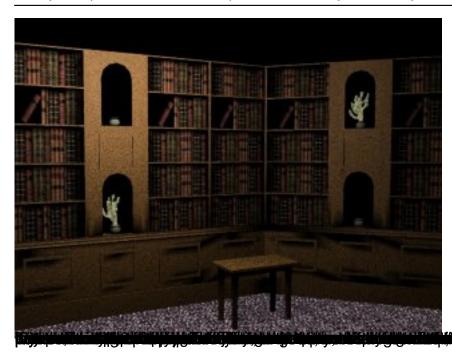